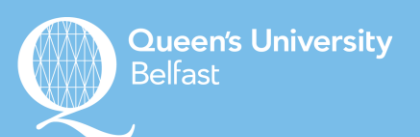

# **Vancouver Referencing**

Vancouver uses numerical references in the text: in superscript, like this<sup>1</sup> or in brackets (1). These are linked to full citations in the **reference list** (see below).

**Remember**: use the same citation number **in the text** for repeating sources.

For multiple citations **in-text**, list each source separated by a comma. For example, several drug trials (3,6,9,12) proved that….

# **The Reference List**

List publications in the order they appeared in the text, with their corresponding number assigned.

**Author names** are listed with the family name first and then initials, with no punctuation - McNulty KA

**Multiple authors:** If six authors or fewer, list them all. If more than 6 authors, cite the first six followed by et al. – Bourne AD, Davis P, Fuller E, Hanson AJ, Price KN, Vaughan JT, et al.

**Organisations as authors:** Spell out the full title, not abbreviated. **Editors:** Do not abbreviate this word – Redcliff NP, Gibbon S, editors. **Edition:** The abbreviation ed. is used.

# **Citation Orders**

# **Books**

Author(s)/editor. Title (capitalise only first letter of first word and any proper nouns). Edition (if not first). Place of publication: publisher; year of publication.

Example: Jones DT, Quinn K, Smith C. Genetics.  $6<sup>th</sup>$  ed. Belfast: Science Publishing; 2009.

For information please contact us on 028 9097 3618 or email lds@qub.ac.uk

# **Chapters of edited books**

Author(s) of the chapter. Title of the chapter. In Name of editor(s), editor(s). Title of book. Place of publication: publisher, year of publication. Page numbers (preceded by p.)

Example: O'Neill LA. Where to Study. In McDonald P, editor. Study Guide. Oxford: Oxford University Press; 2011. p.15-33.

# **Journal articles**

Author(s). Title of article. Title of Journal. Date of publication as year month day; Volume (issue): page numbers (not preceeded by p.)

Example: Draper D, Sterling R, Harris JK, Price L, Campbell P, Olsen P, et al. How to succeed in advertising. Advertising Then and Now 2012 Feb 1;80(3):120-144.

#### **Internet Sources**

Author. Title of site. [internet]. Year that site published/last updated [cited year month day]; [number of screens/pages]. Available from: url.

Example: Macmillan Cancer Support. Lung cancer. [internet]. 2010 [cited 2012 Dec 1]; [14 screens]. Available from:

http://www.macmillan.org.uk/Canerinformation/cancertypes/lung/lungcancer.aspx

# **Scientific/Technical Reports**

Author(s). Title of report. Publishing organisation, Place of publication; Date of publication. Report series and number.

Example: Breslow NE, Day NE. Statistical methods in cancer research. International Agency for Research on Cancer, Lyon, France; 1980. IARC Scientific Publication no. 32.

**Consistency is key**! Follow university guidelines to referencing and stick to them meticulously throughout your work. Consult your school handbook for further information. See also **Cite2write: qub.ac.uk/cite2write**